## **Configuring custom jexl java expressions**

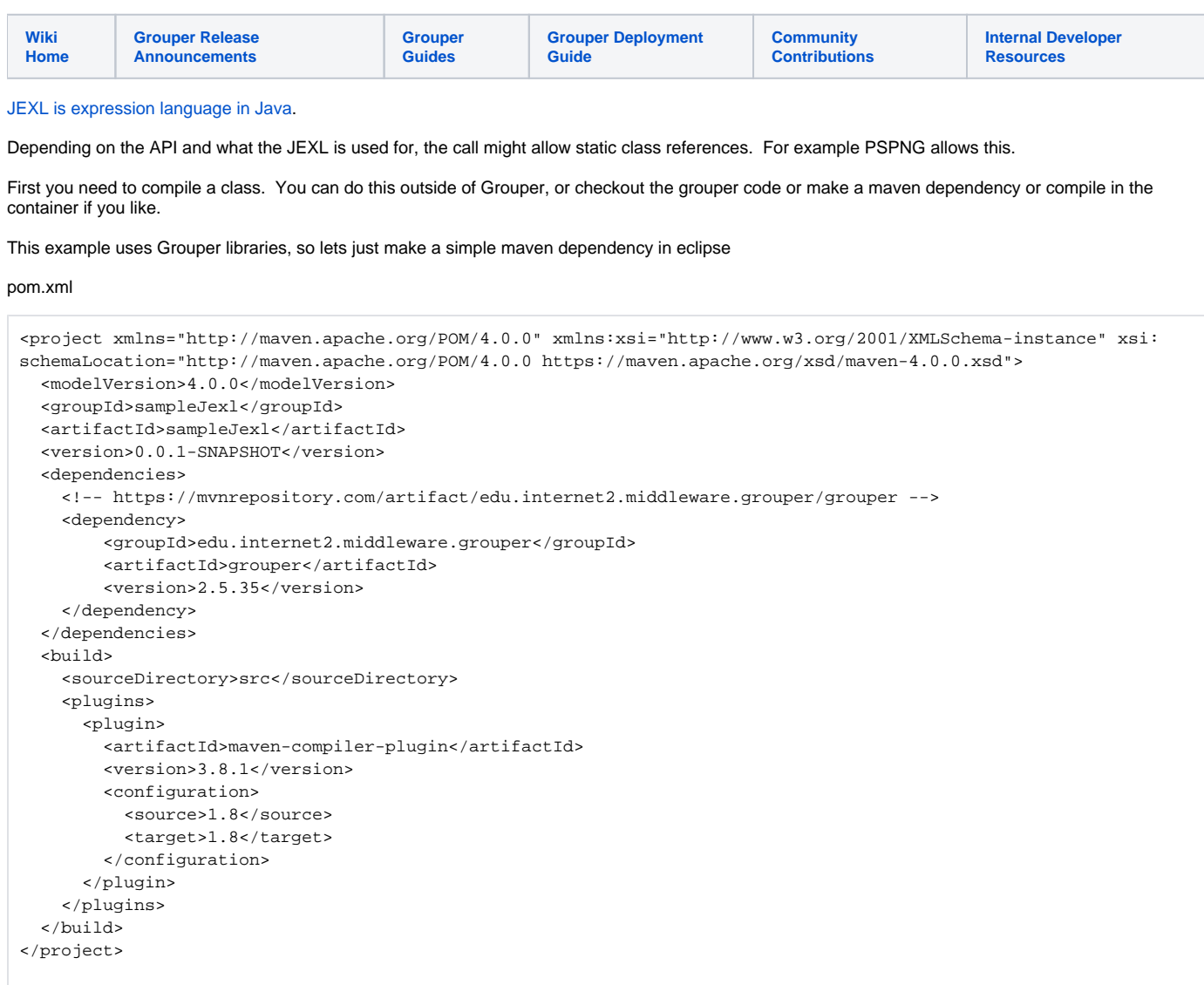

## Make a class

```
package sampleJexl;
import edu.internet2.middleware.grouper.util.GrouperUtil;
public class SampleClass {
  public static void main(String[] args) {
  }
  public static String tableauADGroupName(String groupName) {
    /* Strip contextual stuff */
    String tableauName = groupName.replace("app:tableau:org:","")
                           .replaceAll(":roles:",":")
                           .replaceAll(":protected:",":")
                           .replaceAll(":projects:",":");
    /*
      convert some:prefix:blah:blah_suffix
      to just some:prefix:blah_suffix
      That is squeeze out the last folder before the group.
    */
    /* by indexes */
    /*
      int lastColon = tableauName.lastIndexOf(":");
      int prevColon = tableauName.lastIndexOf(":",lastColon - 1);
     tableauName = tableauName.substring(0,prevColon) + tableauName.substring(lastColon);
    */
     /* With grouper util methods */
    String parentFolder = GrouperUtil.parentStemNameFromName(tableauName);
    String grandParentFolder = GrouperUtil.parentStemNameFromName(parentFolder);
   String groupSuffix = GrouperUtil.suffixAfterChar(tableauName, ':');
    tableauName = grandParentFolder + ":" + groupSuffix;
    /* _ and : turn into - */
   tableauName = tableauName.replaceAll("[: ]","-");
    /* Take the last 48 chars, or the whole string,
      so the full group name is <= 64 chars as required by AD
    */
   int cutoff = Math.max(tableauName.length() - 48, 0);
   tableauName = tableauName.substring(cutoff); /* Add the prefix */
    tableauName = "Grouper-Tableau-" + tableauName;
    return tableauName;
 }
}
```
## Test it

Note, to invoke static methods, put the fully qualified package name, classname, and method name. In this case the package name is sampleJexl, the classname is SampleClass, and the method is tableauADGroupName

```
 public static void main(String[] args) {
     // Grouper-Tableau-Enterprise-HR-LaborRelations_project_leaders
    String result = GrouperUtil.substituteExpressionLanguage(
         "${sampleJexl.SampleClass.tableauADGroupName('app:tableau:org:Enterprise:HR:projects:LaborRelations:
roles:LaborRelations_project_leaders')}", 
        null, true, false, false);
    if (!"Grouper-Tableau-Enterprise-HR-LaborRelations-project-leaders".equals(result)) {
       throw new RuntimeException(result);
     }
    System.out.println("Success");
  }
```
Im just going to copy the classfile to a dir and source and make a zip, rename to jar

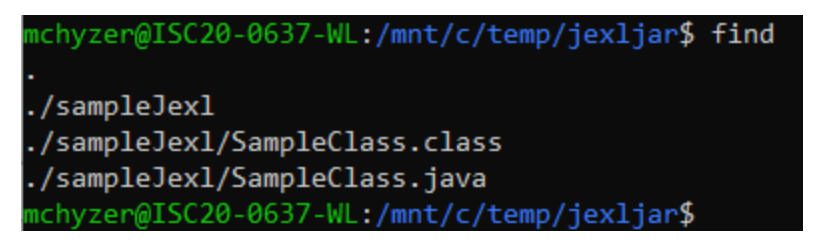

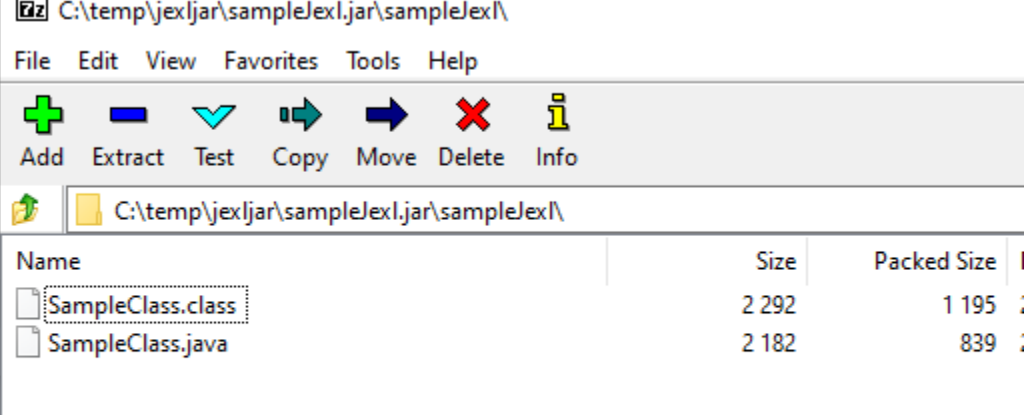

Add this jar to slashRoot/opt/grouper/grouperWebapp/WEB-INF/lib or put in subimage